# **TestHorse**

Certified IT practice exam authority

Accurate study guides, High passing rate! Testhorse provides update free of charge in one year!

**Exam** : 2VB-602

Title : VMware Specialist: vRealize

Operations 2017 Exam

Version: DEMO

- 1. What are three actions that are managed in the Policies section of vRealize Operations? (Choose three.)
- A. Modify the CPU demand value in a custom profile
- B. Modify the level above which the Faults badge will be read
- C. Determine which resources are included in workload calculations
- D. Set the virtual CPU to physical CPU overcommit ratio to use in capacity calculations
- E. Enable the calculation of capacity metrics and badges

Answer: CDE

- 2. Which out of the box Profile VM size can be used in a capacity project? (Choose the best answer.)
- A. Small
- B. Medium
- C. Average
- D. Large

Answer: C

- 3. What are the possible roles that can be assigned when deploying a vRealize Operations appliance? (Choose the best answer.)
- A. Master, Master Replica, Data, Remote Collector
- B. Master, Analytics, Remote Collector, Child
- C. Master, Backup, Analytics, Remote Collector
- D. Parent, Child, Remote Collector

## Answer: A Explanation:

Reference

http://pubs.vmware.com/vrealizeoperationsmanager-6/topic/com.vmware.ICbase/PDF/vrealizeoperations-manager-60-vapp-deploy-guide.pdf (p.10)

4. View the exhibit.

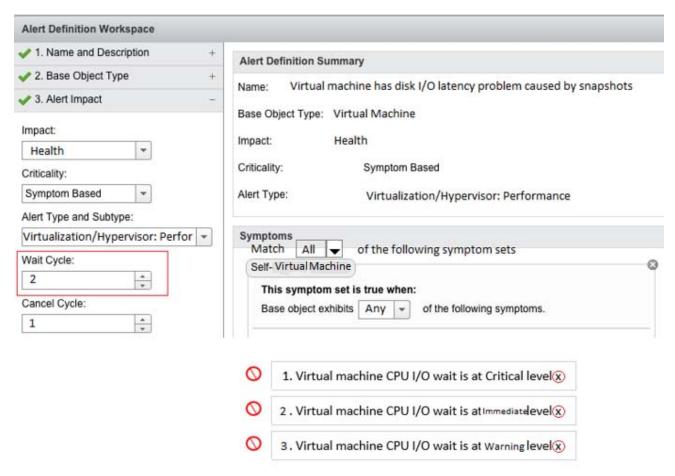

As shown in the exhibit, with a wait Cycle of 2 and a Cancel Cycle of 1, when will the alert be triggered by default?

- A. 10 minutes
- B. 5 minutes
- C. 2 minutes
- D. 1 minute

### Answer: A

#### **Explanation:**

Reference https://virtualg.uk/ive-installed-vrealize-operations-vrops-now-what/

5. There are a few alerts in the Alerts Screen for host connectivity. These are currently being addressed by the networking team.

How would a user clear these alerts temporarily from the active list without cancelling them? (Choose the best answer.)

- A. Take ownership of the alert
- B. Assign the alert to the networking team
- C. Release ownership of the alert
- D. Suspend the alert

## Answer: D Explanation:

Reference https://docs.vmware.com/en/vRealize-Operations-Manager/6.6/com.vmware.vcom.core.doc/GUID-FC6994C0-F6EF-40F4-99DC-7E119A2B338D.html